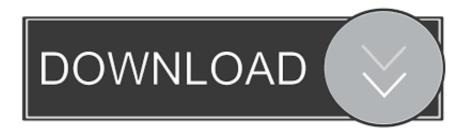

## Adobe App Manager Download Mac

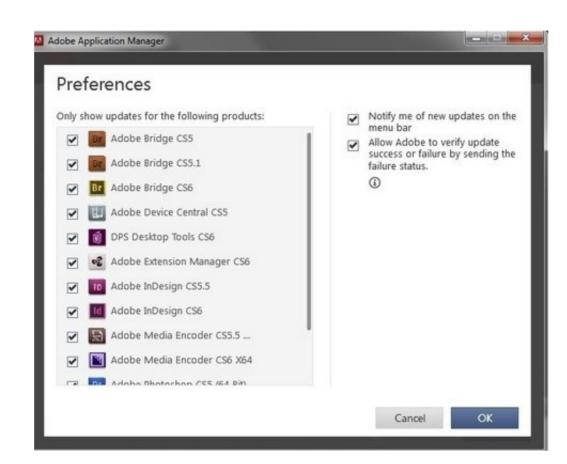

Adobe App Manager Download Mac

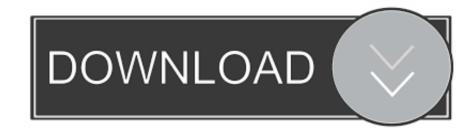

Adobe App Manager Download Mac Download All Adobe programs comes with a very annoying interesting piece of software, the Adobe Application Manager.

The new release of Adobe Creative Cloud gives you all the best creative apps and services, so you can stay more connected and creative wherever you're inspired. Just like Java or Windows, every 5 minutes, it notifies you about an update you can't miss.. The Local Settings Manager can be accessed in the Control Panel on Windows and in System Preferences on Mac.. 0 Free Manage, download, install, or update apps belonging to various Adobe creative suites.

## adobe manager

adobe manager, adobe manager salary, adobe manager login, adobe manager forms, adobe manager interview questions, adobe manager jobs, adobe manager salary india, adobe manager round, adobe manager download mac

Simply select 'Allow Adobe to install updates' during the installation process or choose this option anytime in the Flash Player control panel. Just like Java or Windows, every 5 minutes, it notifies you about an update you can't miss. Mac users interested in Mac adobe application manager generally download: Adobe Application Manager 10.

## adobe manager salary

Adobe Flash PlayerWhat's new? Staying SecureEnsure your Flash Player installation is secure and up to date.. Since not everybody is a really fan of these kind of programs, i'll show here two ways of disabling Adobe Application Manager (AAM).. All Adobe programs comes with a very annoying interesting piece of software, the Adobe Application Manager.. Beginning with Flash Player 10 3, the Local Settings Manager supersedes this Online Settings on Windows, Mac, and Linux computers.

## adobe manager forms

Adobe App Manager Download Mac Download Mac Download Mac OsCombine thousands of TIFF and Image files like jpg, jpeg, png, bmp and gif into one or more TIFF.. Start free trial Start free trial Creative Cloud for: Individuals Students & Teachers. e10c415e6f